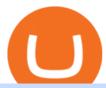

venus lending send coinbase to trust wallet binance listing bot cryptocurrency platforms comparison bitrue

Most Secure, Trusted Platform - Buy Bitcoin & Drypto Instantly

 $https://global-uploads.webflow.com/5fad86e2327507cecea2d5e8/60e907ae09545d6e942a860b\_HnTvYlXyneEYXl4ixu5C3PUotdRQAnvjcBx1sAPwRLOpxlo_1iQaEf7PceE8fzJjCm8PL2GQtnoJ4hHPQPGJqQEc393Zqvz-Fa7IjPKa4LQZKJQijRVguguSwSRPDgVCdXkiQuH8.png|||SafeMoon Launches Merch V2 and Continues to Tease ...|||1600 x 969$ 

View crypto prices and charts, including Bitcoin, Ethereum, XRP, and more. Earn free crypto. Market highlights including top gainer, highest volume, new listings, and most visited, updated every 24 hours.

"On CoinList": Month when first made available through a public sale, semi-public sale, or airdrop on CoinList, whether or not restricted to US persons or residents of other jurisdictions "Change Since CoinList": This calculation is approximate, based on limited data and subject to change · Past performance may not be indicative of future results

Cryptocurrency Prices, Charts, Daily Trends . - Coinbase

A bot to execute strategies on different exchanges on Binance new listings announcements - binance-listing-announcement-bot/bot.py at main · fxmarty/binance-listing-announcement-bot

Bitrue supports XRP as a base currency, allowing XRP holders to purchase other virtual currencies more conveniently while paying lower transaction fees. Reliable team Professional development team with superior expertise and senior financial experience working in renowned financial service and internet companies.

SafeMoonGoat.com is the worlds premier 24/7 news feed website covering everything SafeMoon-related, including the SafeMoon V2 migration, exchange rates and Safemoon education. Disclaimer: The information provided on this page does not constitute investment advice, financial advice, trading advice, or any other sort of advice and it should.

Best Crypto Exchanges Of January 2022 Forbes Advisor

 $https://fxguys.co.uk/wp-content/uploads/2019/09/litecoin-ltc.jpg|||All\ About\ Litecoin\ LTC\ |\ Cryptocurrency\ |\ FX\ Guys|||1200\ x\ 800$ 

Bitrue Reviews Read Customer Service Reviews of www.bitrue.com

Best Crypto Exchanges and Platforms 2022 - Cheapest Platform .

Breaking News. ALGORAND TECHNICAL ANALYSIS | ALGO COIN PRICE PREDICTION | LONG TERM PRICE TARGET | QUICK UPDATE! VeChain (VET) Price News Today Technical Analysis Update, Price Now!

Venus Protocol is a synthetic stablecoin-powered decentralized money market system on top of Binance Smart Chain that offers crypto-backed lending and borrowing solutions to users without any third parties, custody over funds, or centralized entities exercising increased control over the protocol.

Binance latency monitor. Latencies are measured in milliseconds. Data for the charts is collected from Moon Bot instances run by our users on Tokyo VPS (Vultr or Amazon Japan servers). All bots are time synced using Japan NTP server jp.pool.ntp.org. If for some reason a bot was not synced, its data is discarded.

SafeMoon Inu - SMI - The community driven gaming & Dry; meme token .

COINBASE LISTING NEW COINS, NEW COIN ON COINBASE EXPLODING.

#### Bitrue on the App Store

https://ezwontech.com/wp-content/uploads/2021/04/Safe-Moon-Coin-Market-Cap.jpg|||Safe Moon Coin Market Cap (Binance Price) How To Sell ...|||1200 x 800

Top Mortgage Lender

 $https://cdn.publish0x.com/prod/fs/images/d8636625dd3135082296a439024fddb9be29b09b58fa7926453acd8b949ecad7.png\\ |||SafeMoon is really send you to the moon? Lambos are not ...\\ |||1604 x 901$ 

Build a Crypto Portfolio - #1 in Security Gemini Crypto

Venus Protocol is a decentralized lending platform that lives on the Binance Smart Chain. At its core Venus is

a money market protocol, enabling lenders to provide loans and borrowers to take out loans. In this guide we will go through how to supply and borrow assets to earn interest on your crypto. How to mint and repay VAI stablecoin.

https://coingtonpost.com/wp-content/uploads/2021/07/5008-kraken-vs-gemini-which-cryptocurrency-exchang e-is-best-for-you.png|||Kraken vs Gemini: Which Cryptocurrency Exchange is Best ...|||2000 x 1000

Bitrue is the most secure and advanced online platform for buying, selling, transferring, and storing digital currency. It is safe and easy to use. We provide exchanges of Bitcoin, Bitcoin Cash, Ethereum, USDT and Litecoin with fiat currencies worldwide.

https://cryptowalletsinfo.com/wp-content/uploads/2021/06/How-To-Import-Math-Wallet-Private-Key-in-Exod us-Wallet-by-Crypto-Wallets-Info.jpg|||How To Import Math Wallet Private key in Exodus Wallet ...|||1920 x 1080

https://cdn.shopify.com/s/files/1/0556/1198/2031/products/stickers\_530x@2x.jpg?v=1621966913|||OFFICIAL SAFEMOON STICKER PACK SafeMoon Store|||1060 x 1060

https://cdn-images-1.medium.com/max/1600/1\*fEGGtYqhb67miVCAy98t5w.png|||Video and Walkthrough: How to Buy XYO on KuCoin XYO ...|||1600 x 878

https://dragoit.com/wp-content/uploads/2021/05/image-1.png|||SafeMoon - Una oportunidad increíble pero de alto riesgo ...|||1874 x 1470

https://letsexchange.io/blog/content/images/2021/06/safemoon\_-----1.png|||SafeMoon is back on LetsExchange | LetsExchange Blog|||2000 x 1001

Binance bot for new listed coins - bitcointalk.org

 $https://blog.coinlist.co/content/images/size/w1600/2020/11/comp\_cusd\_blog@2x.png|||Announcingware and the content of the content of the con$ 

Compound (COMP) and Celo Dollars (cUSD) Trading ...||1600 x 900

 $https://i.redd.it/omkje0iwk1371.jpg|||Website\ login?\ Link\ from\ Facebook\ ad?\ What\ does\ this\ go\ to\ ...|||1080\ x\ 2280$ 

Binance Smart Chain Listing Sniper Bot - How to Snipe Uniswap.

How To Transfer From Trust Wallet To Coinbase 2022

SAFEMOON WEB 3.0 EXPLAINED! SAFEMOON CONNECT EXPLAINED!

The official home of SafeMoon. The SafeMoon Protocol is a community driven, fair launched DeFi Token. Three simple functions occur during each trade: Reflection, LP Acquisition, and Burn.

https://www.newsflash.press/wp-content/uploads/2021/04/image.png|||Safemoon coin price action - newsflash - Safemoon to the moon!|||1585 x 919

https://lookaside.fbsbx.com/lookaside/crawler/media/?media\_id=393888038102378&get\_thumbnail=1||| Coin-Blog I digitales Geld|||1080 x 1080

https://i.ebayimg.com/images/g/WH0AAOSw7klgg~fK/s-11600.png|||450,000 SafeMoon (SAFEMOON) MINING CONTRACT Crypto ...|||1600 x 1600

How is this cryptocurrency exchange comparison tool used? To start your comparison, you need to pick out the exchanges you want to put head-to-head. Select it in the drop-down menu above and click Compare Now. You will see an in-depth side by side comparison of your chosen crypto exchanges. For a brief overview, look at the first general table.

Cash Paid In 10 Minutes - \$100 - \$8000 Loan Approved

Mirror Protocol (MIR) Coinbase Help

https://www.loubagel.com/blog/safemoon-legit-or-scam-due-diligence/img/safemoon-website-highlights.png||| Legit or Scam? SafeMoon Facts and Due Diligence|||2692 x 1232

Are you trying to move mir directly from coinbase or is the mir already in your erc20 wallet? I havent used coinbase in a while but youll have to move from coinbases account to your own wallet first. I use metamask and that works with bridge but youll need some eth to pay for gas fees.

 $https://i.etsystatic.com/26441617/r/il/444d1d/3100204082/il\_1588xN.3100204082\_927p.jpg|||Safemoon Millionaire Crypto shirt design png Safemoon to ...|||1588 x 1059$ 

With the CoinList app, you can: - Buy and sell bitcoin, ether, filecoin, and other leading cryptocurrencies with U.S. dollars or stablecoins. - Securely store, deposit, and send your crypto using.

SafeMoon Consolidation

 $https://i.ebayimg.com/images/g/lZ4AAOSw3VVgrX0C/s-l1600.jpg|||SafeMoon\ Crypto\ 10\" x10\" Vinyl\ Decal\ Holographic\ Blue\ ...|||1511\ x\ 1600$ 

Send money from trustwallet to Coinbase - English - Trust Wallet

Binance bot for new listed coins Advertised sites are not endorsed by the Bitcoin Forum. They may be unsafe, untrustworthy, or illegal in your jurisdiction. Ad vertise here.

Join Telegram Trading Signals Channel. Follow YouTube Channel. How to Transfer Crypto from Trustwallet to Coinbase (2021) In this video Ill show you how to transfer from trustwallet to coinbase. The method is very simple and clearly described in the video. Follow all of the steps in the video, and transfer crypto from trustwallet to coinbase.

How To Move Cryptocurrency From Coinbase To Wallet Protrada

BINANCE TRADING BOT ARBITRAGE BOT FREE HOW TO USE .

https://imgix.bustle.com/uploads/image/2021/5/25/b2660f82-ac7b-46cd-9071-2c9960d9eb35-ss6-swap-bnb-for-safemoon.PNG?w=760&h=1351&fit=max&auto=format%2Ccompress&q=50&dpr=2|||How to buy SafeMoon: A step-by-step guide to buying the ...|||1242 x 2208

Gutscheine Review 2021 - Get a 20% Fee Discount

Binance cryptocurrency exchange - We operate the worlds biggest bitcoin exchange and altcoin crypto exchange in the world by volume

Videos for Binance+listing+bot

The SAFER alternative to meme-only coins + so much more The.

Videos for Cryptocurrency+platforms+comparison

Bitrue - Cryptocurrency Wallet & Day; Exchange - Apps on Google Play

https://cdn-images-1.medium.com/max/2000/1\*zI9wKpbagmW4dSUDpR-HZQ.jpeg|||Why~Skill~Currencies~are~an~Inescapable~Necessity~for~...|||1803~x~1020

https://steemitimages.com/DQmS6ZmV18pEsjUSxkaMhyV3khWHALrrWweS5FWq9yyMHR2/c30fc6e6-6f 2f-43d9-a53a-27e528c5852d.jpg|||Can I Restore My Dogecoin Core Wallet Without The ...|||1024 x 900

https://ecomdimes.com/wp-content/uploads/2021/05/HOW-TO-BUY-SAFEMOON-1.jpg|||How To Buy SafeMoon? (A Quick Beginners' Illustrated Guide)|||1200 x 800

SafeMoon News 01-14-22 SafeMoon V2 and SafeMoon rewards and .

 $https://miro.medium.com/max/1400/1*ONMqdZ4dAIs3SlL-FbwWXw.png|||Mirror\ Protocol\ Medium|||1400x787$ 

https://wellbitcoins.com/wp-content/uploads/2021/06/CHZ-E-SHIBA-1536x803.png|||Chiliz (CHZ) Keep Network (KEEP) e Shiba Inu (SHIB) estão ...||1536 x 803

https://i.stack.imgur.com/EmdKA.jpg|||How To Receive Bitcoin On Jaxx : Jaxx Liberty Support / In ...|||1080 x 1920

Venus Protocol DeFi Tutorial: How to Supply and Borrow Assets .

 $https://reviewparking.com/wp-content/uploads/2021/03/screenshot-safemoon.net-2021.03.29-11\_54\_12.jpg|||Safemoon.net-2021.03.29-11\_54\_12.jpg|||Safemoon.net-2021.03.29-11\_54\_12.jpg|||Safemoon.net-2021.03.29-11\_54\_12.jpg|||Safemoon.net-2021.03.29-11\_54\_12.jpg|||Safemoon.net-2021.03.29-11\_54\_12.jpg|||Safemoon.net-2021.03.29-11\_54\_12.jpg|||Safemoon.net-2021.03.29-11\_54\_12.jpg|||Safemoon.net-2021.03.29-11\_54\_12.jpg|||Safemoon.net-2021.03.29-11\_54\_12.jpg|||Safemoon.net-2021.03.29-11\_54\_12.jpg|||Safemoon.net-2021.03.29-11\_54\_12.jpg|||Safemoon.net-2021.03.29-11\_54\_12.jpg|||Safemoon.net-2021.03.29-11\_54\_12.jpg|||Safemoon.net-2021.03.29-11\_54\_12.jpg|||Safemoon.net-2021.03.29-11\_54\_12.jpg|||Safemoon.net-2021.03.29-11\_54\_12.jpg|||Safemoon.net-2021.03.29-11\_54\_12.jpg|||Safemoon.net-2021.03.29-11\_54\_12.jpg|||Safemoon.net-2021.03.29-11\_54\_12.jpg|||Safemoon.net-2021.03.29-11\_54\_12.jpg|||Safemoon.net-2021.03.29-11\_54\_12.jpg|||Safemoon.net-2021.03.29-11\_54\_12.jpg|||Safemoon.net-2021.03.29-11\_54\_12.jpg|||Safemoon.net-2021.03.29-11\_54\_12.jpg|||Safemoon.net-2021.03.29-11\_54\_12.jpg|||Safemoon.net-2021.03.29-11\_54\_12.jpg|||Safemoon.net-2021.03.29-11\_54\_12.jpg|||Safemoon.net-2021.03.29-11\_54\_12.jpg|||Safemoon.net-2021.03.29-11\_54\_12.jpg|||Safemoon.net-2021.03.29-11\_54\_12.jpg|||Safemoon.net-2021.03.29-11\_54\_12.jpg|||Safemoon.net-2021.03.29-11\_54\_12.jpg|||Safemoon.net-2021.03.29-11\_54\_12.jpg|||Safemoon.net-2021.03.29-11\_54\_12.jpg|||Safemoon.net-2021.03.29-11\_54\_12.jpg|||Safemoon.net-2021.03.29-11\_54\_12.jpg|||Safemoon.net-2021.03.29-11\_54\_12.jpg|||Safemoon.net-2021.03.29-11\_54\_12.jpg|||Safemoon.net-2021.03.29-11\_54\_12.jpg|||Safemoon.net-2021.03.29-11\_54\_12.jpg|||Safemoon.net-2021.03.29-11\_54\_12.jpg|||Safemoon.net-2021.03.jpg|||Safemoon.net-2021.03.29-11\_54\_12.jpg|||Safemoon.net-2021.03.29-11\_54\_12.jpg|||Safemoon.net-2021.03.29-11\_54\_12.jpg|||Safemoon.net-2021.03.jpg||Safemoon.net-2021.jpg||Safemoon.net-2021.jpg||Safemoon.net-2021.jpg||Safemoon.net-2021.jpg||Safemoon.net-2021.jpg||Safemoon.net-2021.jpg||Safemoon.net-2021.jpg||Safemoon.ne$ 

Migrate from Coinbase Wallet to Trust Wallet - Migration.

https://www.wjsnews.com/wp-content/uploads/2021/06/SafeMoon-Exchange-Launch-Date.jpeg|||SafeMoon Exchange Launch Date [ Detailed Info 20201] - WJS ...|||1920 x 1080

Redditor Creates Trading Bot with Python that Instantly Buys .

https://i.redd.it/psdlrblzw2n61.jpg|||Website is uppppp????????? : SafeMoon|||1242 x 2688

https://imgix.bustle.com/uploads/image/2021/5/25/201c0201-6367-4e55-8938-9c503275553b-ss5-setting-slip page-tolerance. PNG? w=760& amp; h=1351& amp; fit=max& amp; auto=format% 2C compress& amp; q=50& amp; h=1351& amp; h=1351

dpr=2||How to buy SafeMoon: A step-by-step guide to buying the ...||1242 x 2208

 $https://i.etsystatic.com/25154815/r/il/46d5cb/3052811544/il\_1140xN.3052811544\_tag6.jpg|||Safemoonly for the control of the control of the c$ 

Millionaire Loading sleeve Safemoon Safely To The ...|||1140 x 1140

How to transfer crypto from Coinbase to Trust Wallet. 1. Copy the cryptos address on Trust Wallet. To begin with, open Trust Wallet on your mobile device and navigate to your wallet. On your wallet, . 2. Select the crypto on Coinbase that you want to send. 3. Send the crypto by pasting its .

 $https://mir-s3-cdn-cf.behance.net/project\_modules/1400/5be10e88999563.5de7d5cac61a4.jpg|||How\ To\ Buy\ Cosmos\ Crypto\ - Crypto\ Cosmos\ on\ Behance: How\ ...|||1400\ x\ 1050$ 

A Redditor that describes himself as a crypto trading bot coder under the handle u/CyberPunkMetalHead announced that he created a bot to place orders on new listings based on Binances announcement on the listing. The creator has worked on the trading bot for two months before finally putting it up for use.

Bitrue.com is a Finance website . This domain provided by godaddy.com at 2015-03-28T18:52:52Z (6 Years, 295 Days ago) , expired at 2023-03-28T18:52:52Z (1 Year, 69 Days left). Site is running on IP address 13.229.41.126, host name ec2-13-229-41-126.ap-southeast-1.compute.amazonaws.com ping response time 11ms Good ping . , category rank is 404 .

Compare The Best Cryptocurrency Platforms - January 2022

Compare Business Cards . Binance.US offers a simple, form-based platform (under the Buy Cryptocurrency tab) designed for transactions under \$10,000 that lets you pretty intuitively buy, sell and .

 $https://i.pinimg.com/originals/16/bf/b2/16bfb263185bde11b946b60072407fa0.png|||How\ To\ Use\ Kucoin\ Botsucceed-foundation.org|||1080\ x\ 1080$ 

https://a.c-dn.net/c/content/igcom/en\_EN/other-markets/cryptocurrency-trading1/cryptocurrency-comparison/j cr:content/content-area/grid\_1113148167/image.img.png/1558597173272.png|||Compare Cryptocurrencies | Bitcoin vs Other Cryptos|||1280 x 960

https://pbs.twimg.com/media/DjFKU7yVAAASsTw.jpg|||Bitrue on Twitter: "Attention #XRP supporters! XRP as base ...|||1200 x 856

A Reddit post about SAFERmoon gets 500 replies and 1,000 upvotes. SAFERmoon market cap reaches \$10M. SAFERmoon is mentioned by 3 verified Twitter users in a positive way. One of our Twitter posts reaches at least 1,000 retweets and 3,000 likes. SAFERmoon is covered in a major mass media outlet (CNN, Forbes, etc.)

January 10, 2022 - The current price of Mirror Protocol is \$1.756 per (MIR / USD). Mirror Protocol is 86.35% below the all time high of \$12.86. The current circulating supply is 77,742,679.932 MIR.

https://external-preview.redd.it/FrSDV336KPXcELAvi0idDwUjWqlI9mz3pjXx2Racvro.jpg?auto=webp& s=db8a0e91fe852d3132c060e4eb45d444cf00cb4b|||\$SAFEMOON-did you miss FEG? This might be your second ...|||1170 x 1574

https://miro.medium.com/max/1280/1\*oe5h91lapIfxR2IJ65TX\_Q.png|||???? How to create a Telegram Crypto Bot in Javascript | by ...|||1268 x 842

http://affgadgets.com/images/gallery/pictures/Kucoin - 3.jpg|||Kucoin Reviews - 73 Questions & 2020 Update ...|||1024 x 768

Cryptocurrency Exchange Comparison Tool & Chart (2022)

On CoinList, its never been easier to put your crypto to work. CoinList stakes, generates, and signs blocks on your behalf while you retain full ownership of your tokens and earn monthly rewards on assets like NuCypher, Flow, and Celo. Get started Wallets Securely store your cryptoassets with us for no charge

Binance Will List Bounce (BOT) in the Innovation Zone .

 $https://blog.crypto.com/content/images/2019/07/Bithumb-x-CRO-listing-01--1-.png|||Crypto\ Exchange\ Listing\ Alert\ /\ Coin\ Listing\ Alerts\ ...|||2000\ x\ 1001$ 

https://atlanticcapitalbank.com/wp-content/uploads/2018/11/19-e1541785747334-1500x2000.jpg|||19-atlantic Capital Bank|||1500 x 2000

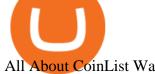

All About CoinList Wallets: CoinList

http://www.monero.how/images/poloniex-coinbase/CBG29.png|||How to buy Monero via Coinbase|||1366 x 768

Coinbase only allows you to purchase BTC, ETH, LTC, and BTH. So, now you have to send your ETH out to another exchange so that you can buy the NEO coin. I use Binance, so I will show you how to use Binance to buy NEO coin with the ETH you bought on Coinbase. Go to Accounts on Coinbase and select the Send button below ETH Wallet.

https://images.reference.com/amg-cms-reference-images/prod/type-soil-venus-fly-trap\_54cb03ce27cd20d2.jpg |||What Type of Soil Is Best for a Venus Fly Trap ...|||1400 x 788

Simply put, a Binance bot is software that allows you to automate buying and selling processes and maximize profits. This type of software has gained immense popularity among the business and virtual community. According to CNBC, trading software already controls 80% of the US stock market!

Trying to send MIR from Coinbase to Terra station.: Terra.

https://i.etsystatic.com/19916018/r/il/9f0192/3066182282/il\_fullxfull.3066182282\_nxaj.jpg|||SafeMoon Logo | Etsy||1511 x 1541

Binance Latency Monitor - api.moon-bot.com

https://i.redd.it/es5qf1sjo0x61.jpg|||SAFEMOONC: what is this? Clone? Scam?: SafeMoon||1080 x 2280

Bitrue - Leading Digital Assets Exchange

Venus is a simple lending and borrowing platform where De-Fi users can lend their crypto assets to earn interest on them. Users can also borrow assets from the market by paying interest. This in turn creates a fair and secure environment for lending and borrowing of assets. But, is it only about lending and borrowing of assets and nothing more?

https://www.thestreet.com/.image/t\_share/MTgxMjY4MjU2NDAzNzYwNDg4/image-138.png|||Is SafeMoon a Good Investment? - The Street Crypto ...|||1200 x 1080

With confusion about SafeMoon Consolidation, here will explain the difference between Consolidation and Reverse Splits.

Binance Bot Reviews: Best 35 Providers + Buying Guide [2022.

About Bitrue; About; Help Center; API; Legal; Terms; Privacy; Trading; Fees; Contact Us; Submit a request; Locate a Lost Deposit; Telegram; Twitter; Listing Application

American Financing® Home Loans - Official Site

The Beginners Guide to Venus Protocol

Mirror (NUL) Price, Charts, and News Coinbase: mirror.

https://atlanticcapitalbank.com/wp-content/uploads/2018/11/42.jpg|||42 - Atlantic Capital Bank|||2448 x 3264 https://www.techwarez.de/wp-content/uploads/2020/11/bittrex-auszahlen-zu-coinbase-uebertragen.jpg|||Bittrex Guthaben auszahlen lassen. Wie geht das?|||1357 x 827

https://blockonomi-9fcd.kxcdn.com/wp-content/uploads/2019/05/exodus-wallet-review.jpg|||How Much Does Exodus Wallet Cost - Wallet Walls|||1400 x 933

https://i.redd.it/fy3tzrftcno01.jpg|||Wepower is now on biannce!!!: WePowerNetwork|||1242 x 2208

How to Transfer Crypto from Coinbase to Trust Wallet.

https://file.publish.vn/coin98/2021-05/e2h07oqviaetzla-1622451552668.jpg|||Terra Panorama #11: Terra b sung nhân s mi, ó là ai?|||2500 x 1406

To finish your transfer, follow the following steps: Click " Send" when logged into Trust Wallet (Same process if in app) Select the cryptocurrency that you would like to transfer. Paste in the address that you copied from Coinbase. Enter in the amount of the particular crypto you would like to transfer.

How To Send BNB From Binance To Trust Wallet - Followchain

Infinito Wallet Review Stores Most Cryptocurrencies .

Compare The Best Crypto Platforms January 2022 Cryptocurrency platforms are companies that offer a selection of DeFi products and services including currency/crypto exchange, crypto secured loans and crypto savings accounts.

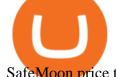

SafeMoon price today, SAFEMOON to USD live, marketcap and.

 $https://i.pinimg.com/originals/19/06/45/1906455525f82133ea7c2fed9e4f6eb0.png|||How\ To\ Get\ Cash\ For\ Your\ Bitcoin: Invest\ Money\ On\ Bitcoin\ ...|||1068\ x\ 1068\ coinlist.co$ 

Venus - Decentralized Money Market & Decentralized Money Market & Decentralized Protocol

The platform offers the best crypto-to-crypto exchange rates and supports more than 140 cryptocurrencies. Changelly is integrated into various large cryptocurrency exchange platforms including Poloniex, Bittrex, Binance, etc.

It can happen with menus that anti-virus protection program detects one, again this is a precaution that your anti-virus program displays. It is normal because the hacks have to get the codes out of the DLL file again and this is a normal unauthorized operation! Disable your anti-virus program before you download and unpack a hack, so that the .

Binance will list Bounce (BOT) in the Innovation Zone and we will open trading for BOT/BTC and BOT/BUSD trading pairs at 2020/10/29 8:00 AM (UTC). Users can now start depositing BOT in preparation for trading.

r/SafeMoon. Created in early March 2021, the SafeMoon Token is a DeFi Crypto Currency made on BSC with safe, simple yet powerful tokenomics. Safe, strong investments go to the Moon! ????.

https://www.cryptolendingadvice.com/wp-content/uploads/2020/06/Untitled-design1.png|||Get Crypto Loan Without Collateral: Best Crypto Lending ...|||1200 x 1200

https://atlanticcapitalbank.com/wp-content/uploads/2018/08/rawpixel-983726-unsplash.jpg|||Business~Growth~in~the~Age~of~Disruption~-~Atlantic~...|||2000~x~1334

https://mma.prnewswire.com/media/1516257/SafeMoon.jpg?p=facebook|||¡Oye! 17+ Hechos ocultos sobre Safemoon Card: We did not ...|||4462 x 2336

Where and How to Buy NEO Coin - Complete Guide

Mirror Protocol (MIR) Price, Charts, and News Coinbase.

This Binance trading bot detects new coins as soon as they are listed on the Binance exchange and automatically places sell and buy orders. It comes with trailing stop loss and other features. This open source crypto trading bot should able able to quickly detect new coins listings on Binance and quickly ride the price spike.

 $https://imgix.bustle.com/uploads/getty/2021/5/24/f74932c8-0c11-4811-a514-e5517216a187-getty-123296705\\ 8.jpg?w=760\&h=507\&fit=max\&auto=format%2Ccompress\&q=50\&dpr=2|||HowtobuySafeMoon: A step-by-step guide to buying the ...|||1520 x 1013$ 

 $https://safemoontips.com/wp-content/uploads/2021/05/Flyingv\_Safemoon-Info-Graphic\_1080x1080px\_DG\_2\\ 6-May-2021\_V1\_R1-1024x1024.jpg|||what is the safemoon transaction fee Archives | SAFEMOON|||1024 x 1024 | SAFEMOON|||1024 x 1024 | SAFEMOON|||1024 x 1024 | SAFEMOON|||1024 x 1024 | SAFEMOON|||1024 x 1024 | SAFEMOON|||1024 x 1024 | SAFEMOON|||1024 x 1024 | SAFEMOON|||1024 x 1024 | SAFEMOON|||1024 x 1024 | SAFEMOON|||1024 x 1024 | SAFEMOON|||1024 x 1024 | SAFEMOON|||1024 x 1024 | SAFEMOON|||1024 x 1024 | SAFEMOON|||1024 x 1024 | SAFEMOON|||1024 x 1024 | SAFEMOON|||1024 x 1024 | SAFEMOON|||1024 x 1024 | SAFEMOON|||1024 x 1024 | SAFEMOON|||1024 x 1024 | SAFEMOON|||1024 x 1024 | SAFEMOON|||1024 x 1024 | SAFEMOON|||1024 x 1024 | SAFEMOON|||1024 x 1024 | SAFEMOON|||1024 x 1024 | SAFEMOON|||1024 x 1024 | SAFEMOON|||1024 x 1024 | SAFEMOON|||1024 x 1024 | SAFEMOON|||1024 x 1024 | SAFEMOON|||1024 x 1024 | SAFEMOON|||1024 x 1024 | SAFEMOON|||1024 x 1024 | SAFEMOON|||1024 x 1024 | SAFEMOON|||1024 x 1024 | SAFEMOON|||1024 x 1024 | SAFEMOON|||1024 x 1024 | SAFEMOON|||1024 x 1024 | SAFEMOON|||1024 x 1024 | SAFEMOON|||1024 x 1024 | SAFEMOON|||1024 x 1024 | SAFEMOON|||1024 x 1024 | SAFEMOON|||1024 x 1024 | SAFEMOON|||1024 x 1024 | SAFEMOON|||1024 x 1024 | SAFEMOON|||1024 x 1024 | SAFEMOON|||1024 x 1024 | SAFEMOON|||1024 x 1024 | SAFEMOON|||1024 x 1024 | SAFEMOON|||1024 x 1024 | SAFEMOON|||1024 x 1024 | SAFEMOON|||1024 x 1024 | SAFEMOON|||1024 x 1024 | SAFEMOON|||1024 x 1024 | SAFEMOON|||1024 x 1024 | SAFEMOON|||1024 x 1024 | SAFEMOON|||1024 x 1024 | SAFEMOON|||1024 x 1024 | SAFEMOON|||1024 x 1024 | SAFEMOON|||1024 x 1024 | SAFEMOON|||1024 x 1024 | SAFEMOON|||1024 x 1024 | SAFEMOON|||1024 x 1024 | SAFEMOON|||1024 x 1024 | SAFEMOON|||1024 x 1024 | SAFEMOON|||1024 x 1024 | SAFEMOON|||1024 x 1024 | SAFEMOON|||1024 x 1024 | SAFEMOON|||1024 x 1024 | SAFEMOON|||1024 x 1024 | SAFEMOON|||1024 x 1024 | SAFEMOON|||1024 x 1024 | SAFEMOON|||1024 x 1024 | SAFEMOON|||1024 x 1024 | SAFEMOON|||1024 x 1024 | SAFEMOON|||1024 x 1024 | SAFEMOON|||10$ 

CoinList Products - CoinList

Best Crypto Trading Platforms 2022 - Trade Crypto Today

This Binance trading bot detects new coins as soon as they.

Log in to CoinList - CoinList

 $http://www.ebook3000.com/upimg/allimg/190227/0058180.jpg|||Cryptocurrency\ Investing\ For\ Dummies\ -Free\ eBooks\ Download|||1107\ x\ 1388$ 

https://miro.medium.com/max/1400/1\*as1X10-CEkyz0zxcqvSNeQ.png|||Five 3Commas Alternatives in the United States 2020 | by ... |||1400 x 797

Open the Coinbase Wallet app on your chosen device. Select Send. Type the amount that you intend to transfer. Choose and select the appropriate crypto currency and click Next. A prompt will appear asking you to enter the address where you intend to send the fund. Click Coinbase. Follow the set of instructions that will appear and complete the process.

https://atlanticcapitalbank.com/wp-content/uploads/2018/11/15-e1541785793580.jpg|||15-Atlantic Capital Bank|||3024 x 4032

Bitrue will be assisting the BitTorrent BTT team with a token redenomination. You can read the rationale for this redenomination at the official BitTorrent blog. We will be suspending deposits and withdrawals for BTT starting on January 14th at 09:00 UTC. At this time the old deposit address for BTT will be invalidated.

January 16, 2022 - The current price of Mirror is \$0.00 per (NUL / USD). Mirror is at the all time high of \$0.00. The current circulating supply is 0 NUL. Discover new cryptocurrencies to add to your portfolio.

Binance Best Crypto Exchange for Day Trading Digital Currencies. Robinhood Best Crypto Platform for Beginners Based in the US. Coinbase Best Cryptocurrency Trading Platform for First-Time Buyers. Libertex Best Cryptocurrency Trading Platform for Tight Spreads.

MIR is hosted on the Ethereum blockchain. What are the minimum and maximum withdrawal amounts? Coinbase has implemented safeguards to ensure a healthy and efficient network both on-chain and through our platform. These safeguards include both minimum and maximum amounts for each cryptocurrency we allow customers to send through the blockchain.

 $https://telegra.ph/file/16991de8415ca3901d26e.png|||How to install Trade Buttler Bot (TBB) \ Telegraph|||2206 \times 1090$ 

SafeMoon - reddit

MIR/USD - Coinbase Pro Monitor MIR COIN Trading Activity.

Upstart® Official Site - Online Personal Loans - upstart.com

https://atlanticcapitalbank.com/wp-content/uploads/2021/05/AdobeStock\_90102231-2000x1333.jpeg|||Woman using on line tracking on mobile phone at home. Pink ...|||2000 x 1333

CoinList - Apps on Google Play

Coinbase continues to explore support for new digital assets. Starting immediately, we will begin accepting inbound transfers of CTSI, RLC, MIR and TRB to Coinbase Pro. Trading will begin once liquidity conditions are met.

Bitrue - Leading Digital Assets Exchange

Today we show you how you to use the new BSC trading bot with LimitSwap to Snipe New listing on Pancake Swap and Binance Smart ChainLimitSwap is fully functi.

Bitrue Trade Volume, Trade Pairs, and Info CoinGecko

NVL Enters the BTR Vote with 250,000 NVL Staking Rewards on Jan 14. Another opportunity to shape the future is arriving in your lap, as on Jan 14 at 11:00 UTC we will be launching a new round of BTR Voting where you can bring NVL to Bitrue using your BTR holdings! NVL: The NVL Token was created on 25th November 2021, and its main utility is for .

10 Best Mortgage Refinance - Refinance Your Mortgage Today

 $https://atlanticcapitalbank.com/wp-content/uploads/2019/06/ThomasRockwood5200t\_Grey\_8x10z\_2021-scaled.jpg|||ThomasRockwood-AtlanticCapitalBank|||2048 x 2560$ 

https://img.phemex.com/wp-content/uploads/2021/05/14084339/safemoon-min-1536x864.jpg|||SafeMoon-Explained: Is SafeMoon a Good Investment ...|||1536 x 864||

https://tpglobalfx.com/wp-content/uploads/2021/01/Bitcoin-Hits-Historical-high-Jumps-Above-US-41000-mark-Jan-08-2021.jpeg|||Bitcoin Hits Historical high, Jumps Above US \$41,000 mark ...|||1280 x 853

All About CoinList Wallets Sending Funds to an Incorrect Address or Chain JobsHelpPrivacyTermsLegalStatusBlog This site is operated by Amalgamated Token Services Inc. through its

wholly-owned subsidiary, CoinList Services, LLC (together, CoinList), which is not a registered broker-dealer.

BitRue is a scam, its not a real exchange. If you are a developer who wants to list your token on this platform DO NOT LIST HERE BY ANY MEANS. AVOID AT ALL COST. They are not transparent and they will keep asking for more money that theyll never return. They have no customer support at all.

https://www.moonstats.com/news/wp-content/uploads/2021/04/SafeMoon.png|||SafeMoon is a scam, crypto experts say (despite huge hype)|||1200 x 800

MIR-USD Pump Monitor, MIR COIN Full order book and all trades history with buying and selling weight indicator. . MIR-USD - Coinbase Pro LIVE TRADE UPDATES.

Here are the steps for migrating from Coinbase Wallet to Trust Wallet. For this guide, we will be using a Recovery Phrase in order to import your Ethereum Wallet. Step 1 - Getting the ETH Address. First, we would need to know the Public Key or the Ethereum address of your Coinbase Wallet.

New Cryptocurrency Listing Binance Support

We would like to show you a description here but the site wont allow us.

https://miro.medium.com/max/1400/1\*9xfqzLC9ovynj6bF7huwKQ.png|||???????NOTICE ABOUT ZUKIS MARKET MAKER OPTIMIZATION ACTIVITIES ...|||1400 x 787

A Decentralized Marketplace for Lenders and Borrowers with Borderless Stablecoins. Launch App Decentralized Access an immutable money market protocol directly on-chain. BEP-20 All Venus Protocol assets are bound by the BEP-20 standard. Scalable Built on Binance Smart Chain for fast, secure, and low cost transactions.

What Is SafeMoon (SAFEMOON)? SafeMoon Protocol is a decentralized finance (DeFi) token. According to the SafeMoon website, SafeMoon has three functions that take place during each trade: Reflection, LP Acquisition and Burn. SafeMoon protocol is a combination of RFI tokenomics and an auto-liquidity generating protocol.

 $https://atlanticcapitalbank.com/wp-content/uploads/2021/05/AdobeStock\_229124546\_edit-scaled.jpeg|||Three Reasons Contactless is Here to Stay in a Post ...|||2560 x 1468$ 

https://i.ebayimg.com/images/g/RToAAOSwWUJgp~IK/s-l1600.jpg|||1,000,000 Safemoon Coin Cryptocurrency Mining Contract One ...||1600 x 900

Coinbase Best Crypto Trading Platform for Newbies Binance Best Cryptocurrency Trading Platform for Day Traders Coinmama Easily Buy Crypto With a Debit/Credit Card Kraken Best Crypto Trading Platform Leverage and Derivatives Gemini Best Cryptocurrency Trading Platform for Security and Safety

Home SafeMoon

https://www.pickacrypto.com/wp-content/uploads/2021/04/Safemoon-Price-Prediction-Market.jpg||Is Safemoon Crypto A Good Investment? : M X Enbegyazbm ...|||1920 x 941

https://d3f5j9upkzs19s.cloudfront.net/azcoinnews/wp-content/uploads/2021/08/immutable X-3.jpg|||CoinList Announces Immutable X Token Sale On September 8 ...|||1600 x 900

#### Videos for Bitrue.com

https://zycrypto.com/wp-content/uploads/2021/11/image-2-1536x899.png|||Dem Kraken seng gescheitert Shiba Inu Verkaf Ukënnegung ...|||1536 x 899

CoinList does not give investment advice, endorse or make recommendations with respect to any assets or provide legal or tax advice. CoinList Markets LLC (NMLS #1785267) is a Money Services Business registered with the Financial Crimes Enforcement Network and certain states as a money transmitter.

 $https://www.cryptocointrade.com/wp-content/uploads/2019/02/cryptocurrency-margin-trading-platforms-1024\\ x1024.jpg|||Cryptocurrency Margin Trading Platforms | Cryptocointrade|||1024 x 1024$ 

https://repository-images.githubusercontent.com/366530055/37f5f900-b437-11eb-8bae-41b372845cec|||GitHub-Safemoon-Inu-Token/web: Main repo for SafemoonInu ...|||1280 x 1072

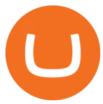

https://i.pinimg.com/originals/5f/40/9b/5f409bc93e60d6664a78a91a3a2121ae.jpg|||Is The Safemoon Crypto A Good Investment?: Why Crypto is ...||1600 x 1015

Learn How to Transfer Crypto From Coinbase to Trust Wallet. It is simple process to transfer cryptocurrency from coinbase to trust wallet, follow this video..

 $https://static.coindesk.com/wp-content/uploads/2018/04/coins-gold-e1522896528796.jpg|||How\ To\ Buy\ Ico\ Coinlist\ -\ Ico\ Analytics\ Ico\ Analytics\ ...|||1500\ x\ 1001$ 

r/SafeMoon: Created in early March 2021, the SafeMoon Token is a DeFi Crypto Currency made on BSC with safe, simple yet powerful tokenomics. Safe

Website: SafeMoon

Bitrue is a centralized cryptocurrency exchange located in Singapore. There are 435 coins and 837 trading pairs on the exchange. Bitrue volume in the last 24 hours is reported to be at 39,769.15. The most active trading pair on Bitrue exchange is BTC/USDT. Bitrue is established in year 2018.

CoinList is where you access the best new digital assets.

BTT Redenomination, Supported By Bitrue FAQ

Venus and XVS Explained: DeFi Lending Powered by Stablecoins.

Cartesi (CTSI), iExec (RLC), Mirror Protocol (MIR) and Tellor.

Venus Review Full January 2022 Guide DeFi Coin Experts!

https://cryptowalletsinfo.com/wp-content/uploads/2021/06/How-To-Remove-Not-Used-Profile-in-IOTA-Wall et-by-Crypto-Wallets-Info.jpg|||How To Remove Not Used Profile of IOTA Wallet | Friefly ...|||1920 x 1080

What is Venus? Venus is an exclusive protocol running on Binance Smart Chain that enables lending, borrowing, and credit on digital assets. Venus tends to form a better Defi ecosystem than centralized and even decentralized exchanges in cryptocurrency. From its operation, Venus permits consumers to invest against collaterals.

https://coincrunch.in/wp-content/uploads/2019/09/place-band-orders-onbinance-koinfox.png|||Pre-orders for Binance IEO BAND tokens Active on Koinfox|||1920 x 1080

 $https://i.etsystatic.com/7732420/r/il/f187ad/3084675575/il\_1588xN.3084675575\_k13v.jpg|||SafeMoonly files for the context of the context of$ 

Cryptocurrency Car Vehicle Bumper Window Sticker ... || 1588 x 1588

http://atlanticcapitalbank.com/wp-content/uploads/2018/03/bigstock-Skyline-And-Reflections-Of-Mid-973410 59.jpg|||Small Business Banking|||1600 x 1067

How to send BNB from Binance to Trust Wallet. 1. Copy your BNB address on Trust Wallet. The first step is to copy your BNB address on Trust Wallet. To begin with, open Trust Wallet and navigate to the Send BNB page on Binance. 3. Withdraw your BNB from Binance to Trust Wallet.

Help & Deposits and Withdrawals - CoinList

https://s3-us-west-1.amazonaws.com/compliance-ico-af-us-west-1/production/hackathons/projects/screenshots/images/original/632/9d1/03-/6329d103-83b5-43a8-83e8-b82b4a17d94d-1554569789-018b2ced4777484bc6eea56de72e1ffd1fee1fb2.png|||Genobank DNA Wallet - CoinList|||1811 x 948

Wallets: CoinList

https://i.pinimg.com/originals/45/a5/7c/45a57c5710b11cde419b526d35beb578.jpg|||Verizon App Manager Coinbase - Inspire Your Ideas|||1050 x 1056

CoinList works with a number of highly vetted 3rd party custodians and wallet providers including Anchorage, Bitgo, Gemini Custody, and Silvergate Bank to ensure the security of your assets. Funds held in cold storage are covered under the insurance policies of our custodian partners.

https://cdn.publish0x.com/prod/fs/images/781e397703cda41fa3bf099db28fdb069fa847eaf0b5919c0c8b56151dbed19d.png|||Safemoon/Qijpenngiytsum: Safemoon protocol is a ...|||1906 x 1070

Bitrue supports XRP as a base currency, allowing XRP holders to purchase other virtual currencies more conveniently while paying lower transaction fees. Reliable team Professional development team with superior expertise and senior financial experience working in renowned financial service and internet companies.

https://bitcoin-trading.io/wp-content/uploads/2021/05/SafeMoon-logo-1536x864.png|||The Phenomenon of the SafeMoon Coin: Crypto Price ...|||1536 x 864

Infinito Wallet stores all of the major players, of course: Bitcoin, Ethereum, Bitcoin Cash, Dogecoin, EOS, NEO, Dash, etc. But Infinito Wallet can also store entire classes of cryptocurrencies. Most tokens in the crypto top 100 were released using the Ethereum blockchain. Even world-leading projects like EOS are counted in this number.

 $https://lh3.googleusercontent.com/LQKTs\_RONC26y-CgMC6bpIzi8hLjP7GSzNYehMl8DfZD-1PL3jeGs9fo\\ ZQqr7ZXVU0Q=h900|||Coinbase\ Bitcoin\ Wallet\ Screenshot\ -\ How\ to\ Create\ ...|||1200\ x\ 900$ 

SafeMoon Inu is the result of Doge and SafeMoon combined. The meme token with beyond moon potential. Enjoy the memes, stay for the laughter and work together as a community to explore the galaxy. The Anti-PaperHand system distributes 2% of every transaction to holders. This incentivizes all hodlers and rewards people that stay on board.

eToro allows users to begin trading cryptocurrency for as little as \$50, and its innovative trading platform lets investors mirror select traders with successful track records move-by-move. But .

https://miro.medium.com/max/6668/1\*PcHatLye2bTMwcCdleqWiw.jpeg|||Npxs Binance Delisting|||3334 x 1876

Open up your wallet . Visit https://coinlist.co/wallets/new; Choose your entity type ; For individuals, we require: Name; Country + state of residence ; Address; Date of birth ; SSN (USA only) Phone number ; Selfie ; Photo of government-issued ID ; Occupation ; For companies, we require: Name of entity ; Country + state of residence of the entity ; Company type

How to Transfer Crypto from Trustwallet to Coinbase (2021 .

https://s3.cointelegraph.com/storage/uploads/view/14c487bc37ca3c058dbf45cd293993ac.jpg|||How To Stake Crypto Coins / 25 Crypto Networks Vulnerable ...|||1440 x 960

How to Transfer Crypto From Coinbase to Trust Wallet (2021.

Trust Wallet app version (open the app, go to the settings of the app and press About, take a screenshot, and attach it here) Crypto wallet address Transaction hash or link

https://bitcap.pro/wp-content/uploads/2021/05/BitCap-thumbnails-09-2-2048x1152.png|||A Comprehensive Guide to Trust Wallet - BitCap|||2048 x 1152

https://cdn.dribbble.com/users/6052707/screenshots/17053104/media/7e01e8091339f5a5dc004ea1888bcc37.png?compress=1&resize=1200x900|||Dribbble - Discover the Worlds Top Designers & Designers & D

 $https://venturebeat.com/wp-content/uploads/2019/05/playstation-vr-foveating-rendering.png||||||2000 \ x \ 1100 \\ https://icodrops.com/wp-content/uploads/2021/01/Casper-Coinlist-Token-Sale.png|||How \ To \ Buy \ Ico \ Coinlist / Covalent Cqt \ All \ Information \ ...|||1136 \ x \ 888$ 

As with all emerging DeFi projects, Venus has the advantage of being one of the first lending platforms on the Binance Smart Chain. However, it is by no means the only one. Two other emerging protocols that are offering or are going to offer lending/borrowing services are ForTube and planet.finance.

NVL Enters the BTR Vote with 250,000 NVL . - bitrue.zendesk.com

#### Bitrue.com-Finance Site

Venus Protocol Review: [Is It The Best Place Lend Out Your .

binance-listing-announcement-bot/bot.py at main · fxmarty .

10 Best Crypto Exchanges and Platforms of January 2022.

Compare the Top Cryptocurrency Trading Platforms (Upd. 2022)

SAFEMOON WEB 3.0 EXPLAINED! SAFEMOON CONNECT EXPLAINED! SAFEMOON WEB 3.0 explained! SAFEMOON MACRO IOT REVEALED! I will explain what SAFEMOON web 3.0 is, I will explain how MACRO IOT of SAFEMOON WORKS. sAFEMOON IOT: SAFEMOON Internet of Things Explained, the IOT of safemoon explained in this video John Karony: mentioned the SAFEMOON IOT:

(end of excerpt)